## *Excel Rookie modules*

Prerequisites: Ability to open, edit and save and navigate within Excel workbooks.

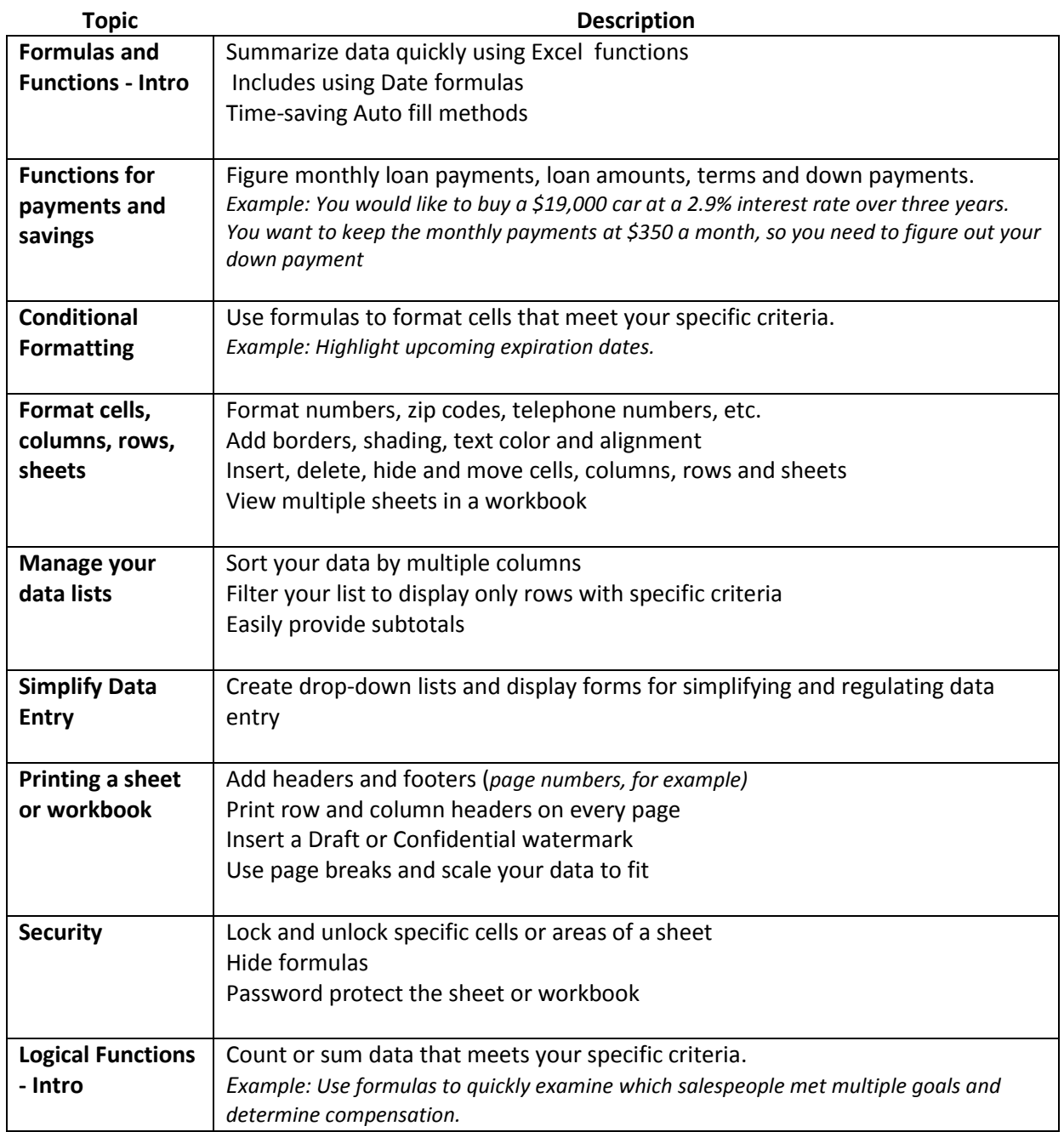

## **Excel Veteran Modules**

Prerequisites: The following modules are for experienced users of Excel who wish to enhance their skills.

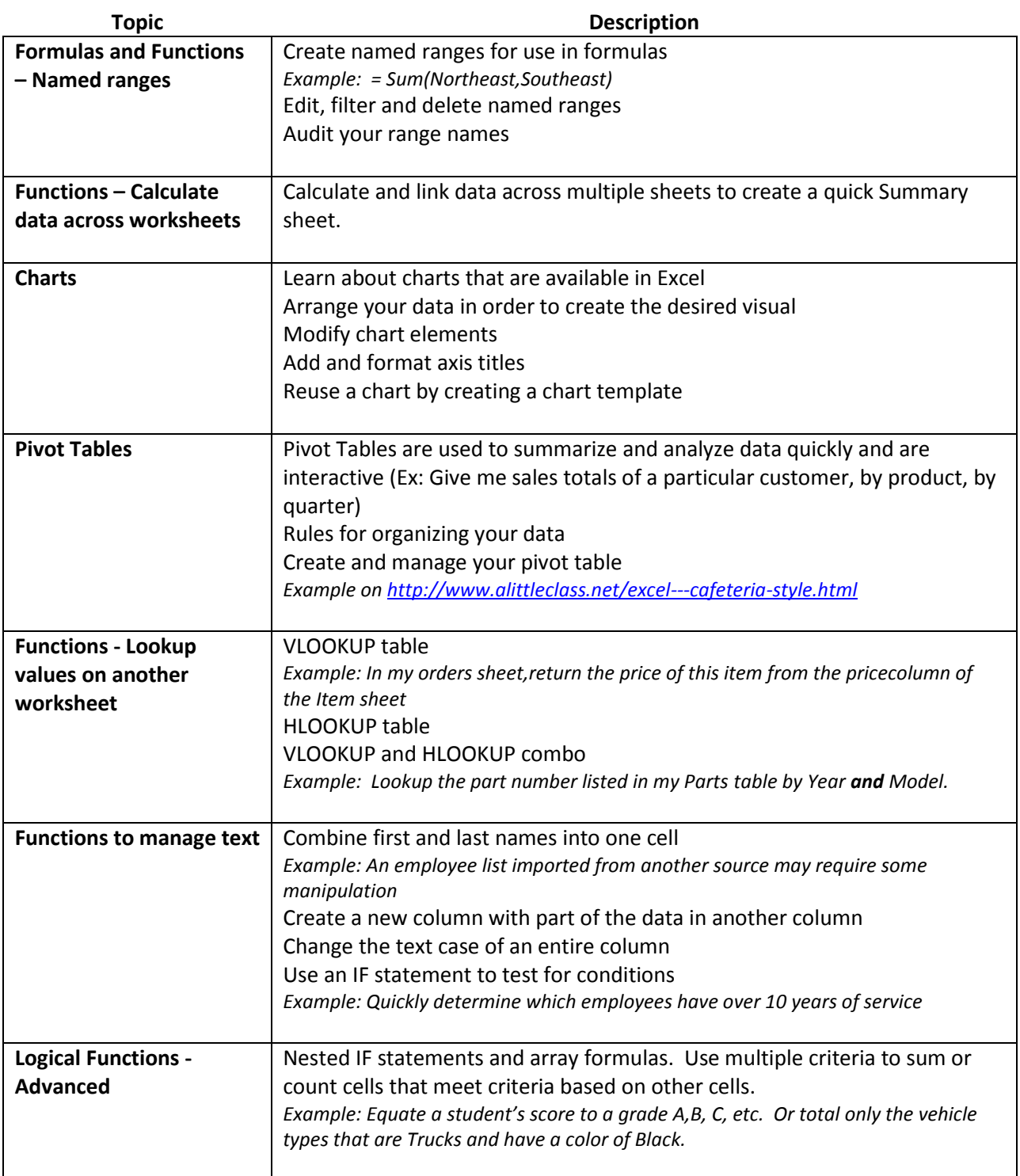